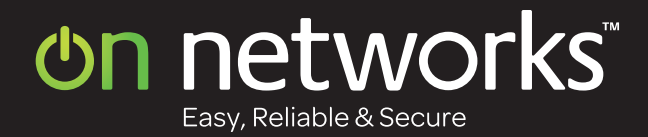

## surf the web

online chat

stream music & video

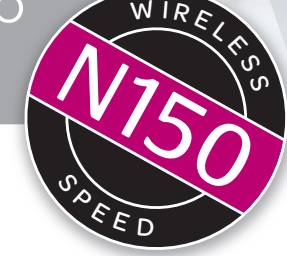

## Overview / Highlights

Wirelessly connect to your high-speed Internet with N150 WiFi speed. Surf the web, chat online and stream music and video. Share your broadband Internet connection across all your wireless devices with an easy to install On Networks wireless router. Ideal for apartments and dorm rooms.

### **Key Features**

- N150 WiFi speed
- • Easily and securely connect with WPS
- Browser-based installation, no CD required

## Technical Specifications

#### **Package Includes**

- • N150 WiFi Router (N150R)
- Ethernet cable
- • Power adapter, localized to country of sale
- • Quick installation guide

#### **Warranty**

• Limited 1 year warranty minimum or longer if provided by law. Plus 90-day basic customer support. Please visit www.on-networks.com/warranty for warranty and support details in your region.

#### **System Requirements**

- Broadband (cable, DSL) modem and service with Ethernet port
- • 802.11 b/g/n 2.4 GHz wireless or Ethernet port
- Microsoft® Windows® 7, Vista®, XP, 2000, Mac OS®, UNIX®, or Linux®
- Microsoft<sup>®</sup> Internet Explorer® 5.0, Firefox® 2.0 or Safari® 1.4 or higher
- • Use with N150 WiFi Adapter or better for maximum performance

#### **Standards**

- • IEEE 802.11 b/g 2.4 GHz with some n features
- Three (3) 10/100 (1 WAN and 2 LAN) Ethernet ports with auto-sensing technology

#### **Security**

On networks"

 $\triangle$  $a$ f

- • Wi-Fi Protected Access (WPA/WPA2—PSK) and WEP
- • Double firewall protection (SPI and NAT firewall)
- • Denial-of-service (DoS) attack prevention

#### **Physical Specifications**

- • Dimensions: 160x90.7x76.4mm (6.3x3.6x3.0 in)
- • Weight: 0.19Kg (0.42lb)

## **Choose the Right WiFi Router – Compare Products**

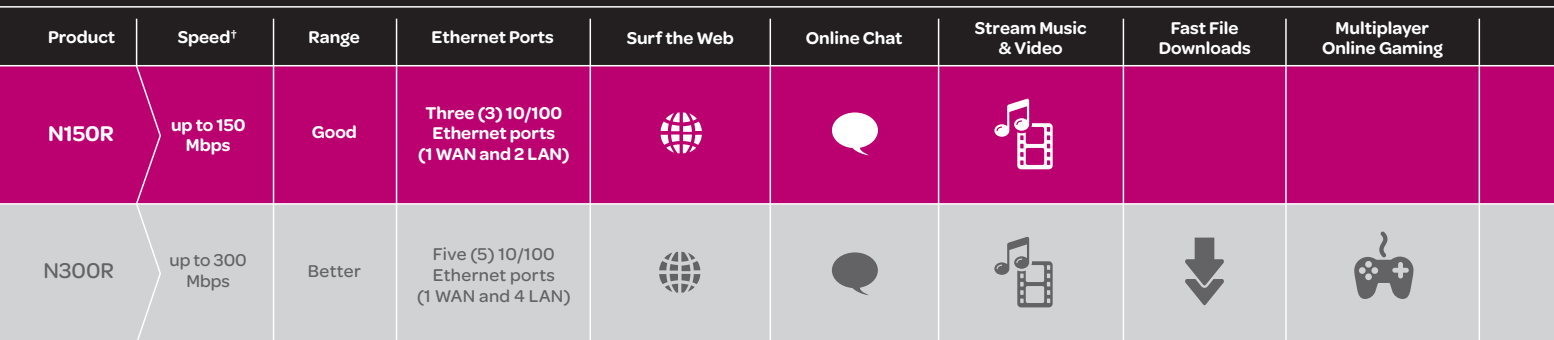

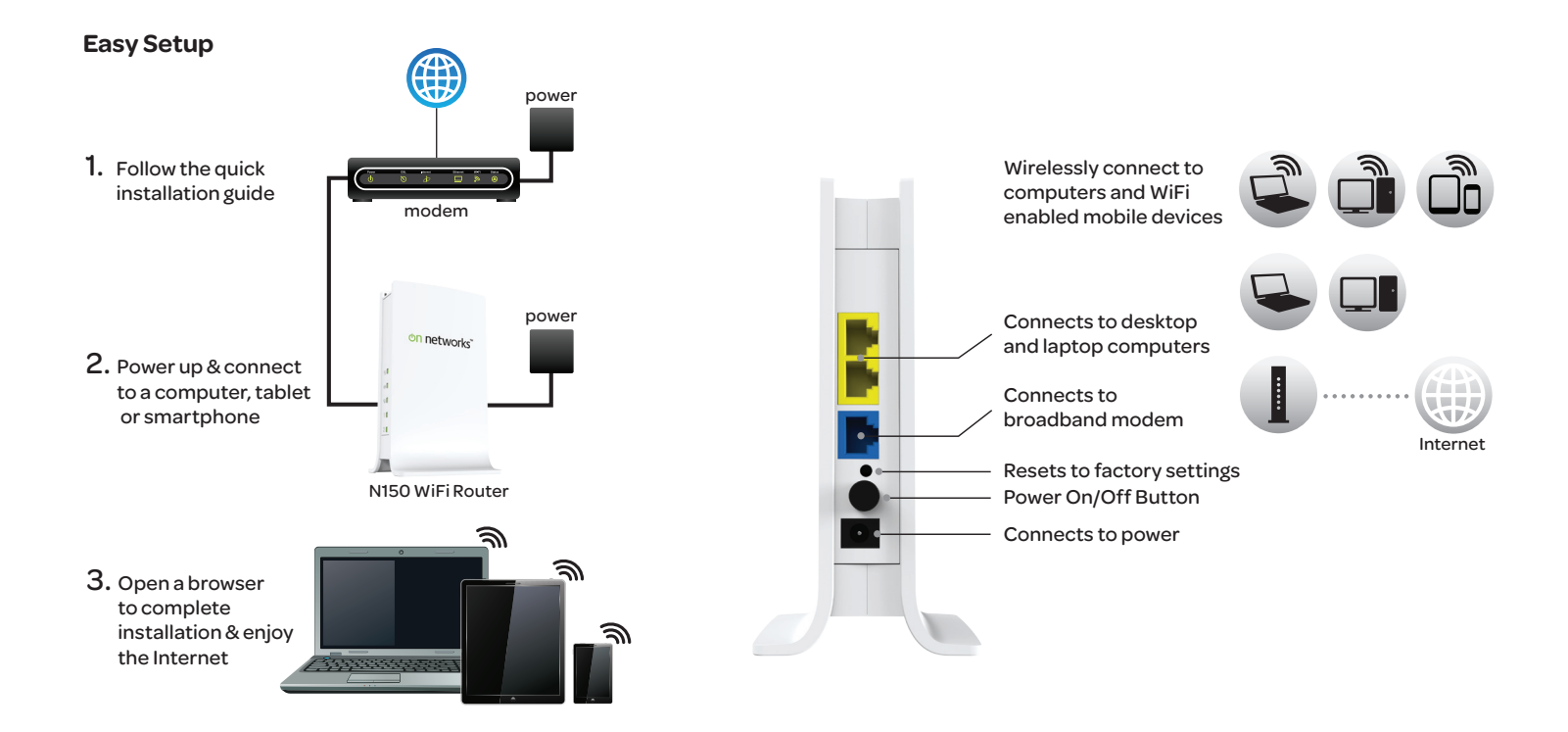

# **On networks**

#### **On Networks**

6455 East Johns Crossing Suite 230 Duluth, GA 30097 Phone: 1-855-638-0100 E-mail: info@on-networks.com www.on-networks.com

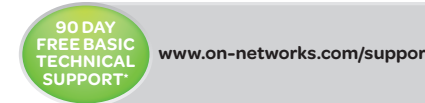

**www.on-networks.com/support**

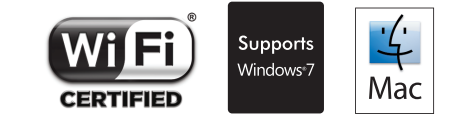

 This product comes with a limited warranty, the acceptance of which is a condition of sale. This product has been tested for quality assurance and this product or its components may have been recycled.

\* Free basic technical support provided for 90 days from date of purchase. Premium technical support also available on a paid for basis.

† Maximum wireless signal rate derived from IEEE standard 802.11 specifications. For best results use with devices or WiFi adapters with the same or better wireless technology. Actual data throughput and wireless coverage will vary. Network conditions and environmental factors, including volume of network traffic, building materials and construction, and network overhead, lower actual data throughput rate and wireless coverage. On Networks makes no express or implied representations or warranties about this product's compatibility with any future standards.

<sup>1</sup> Works with devices supporting Wi-Fi Protected Setup® (WPS).